# **HDMI to Composite AV Converter AC-1720**

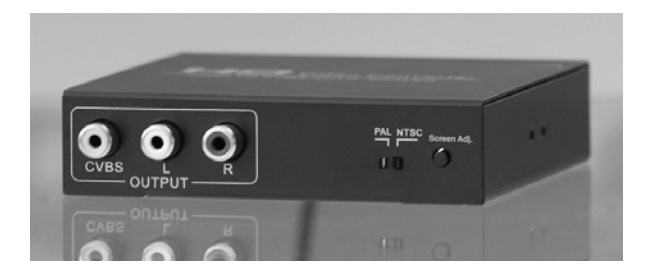

# **User Manual**

## **I. Introduction**

This is a HDMI to Composite AV signal converter which will convert HDMI video signal or audio signal to AV composite video signal and the FL / FR stereo audio signals, while supporting DVI system sideline signals. It helps users convert the high quality of the HDMI video signal into normal CVBS/composite AV signal (standard-definition 480i, 576i,) so that it can be played on TV, VHS, VCR, DVD recorders, etc. Supports both NTSC and PAL TV formats.

#### **II. Features**

**Supports NTSC and PAL systems**

**HDCP support**

**HDMI 1.3 compliant**

**Requires 5VDC power supply**

# **III. Package**

HDMI to Composite AV converter

Power supply

Operation Manual

# **IV. Specifications**

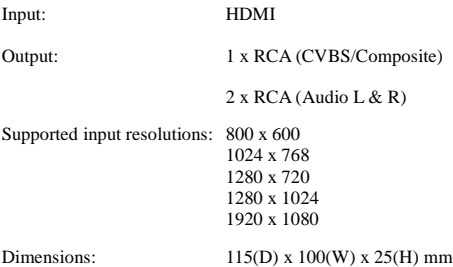

## **V. Converter Parts List**

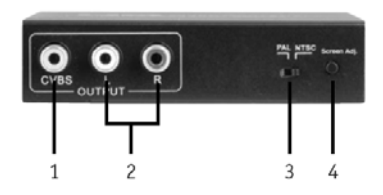

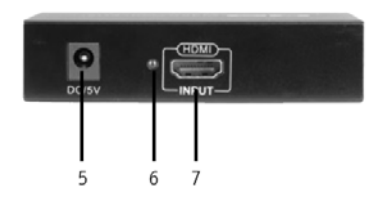

- Video Output
- Audio Output (L+R)
- Region Selector
- Screen Adjustment Button
- Power Input
- Indicator LED
- HDMI Input

#### **VI. Converter Operation Controls and Functions**

#### 1. Video Output:

Connect the output of the converter to a device that is equipped with a composite AV socket. The selected source will be displayed from this output.

#### 2. Audio Output (L+R)

Connect the audio output of the converter to a device that is equipped with stereo audio sockets.

#### 3. Region Selector

Switch to PAL or NTSC depending on the region where you are using this converter.

#### 4. Screen Adjustment Button

Press this button to adjust the video size to suit your screen. The adjustment has 6 increments (one with each press), and scrolls through from largest to smallest in a loop. Stop when you have found the optimal position of the image.

#### 5. Power Input

This converter requires a 5VDC power supply (included) to work. Please connect the power supply to the device and a mains power outlet.

# 6. Indicator LED

This LED will turn on when the input is detected.

# 7. HDMI Input

Connect a HDMI source to this input.

# **VII. Application Example**

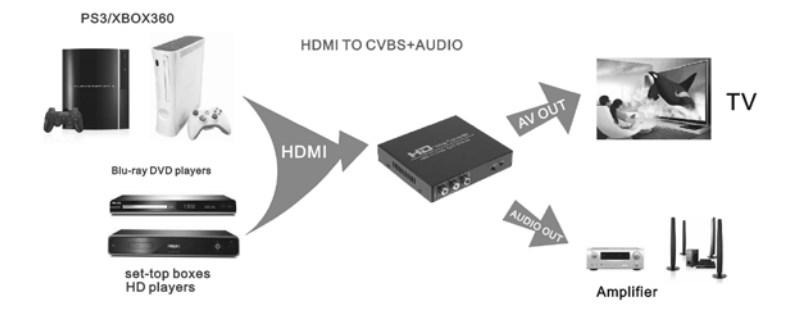

# **IMPORTANT:**

- Never attempt to open, repair or modify any part of this unit or its accessories.
- Never get any part of the device or its accessories wet.
- Failure to adhere to these points will result in a void of warranty.